# The beamer-rl package

### <span id="page-0-0"></span>Salim Bou

Repository: https://github.com/seloumi/beamer-rl Bug tracker: https://github.com/seloumi/beamer-rl/issues

March 14, 2019

 $2Q$ 

メモト メモトメ 倒 トメロト

## Contents

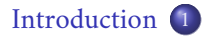

[How to use beamer-rl](#page-3-0) 2

- [Examples](#page-4-0) 3
- [Blocks](#page-4-0) o
- [enumerate, itemize](#page-5-0)
	- [hyperlinks](#page-6-0)  $\bullet$
	- [Theorems](#page-9-0)  $\bullet$ 
		- [zooming](#page-13-0)

 $2Q$ 

唾

メモトメモトメ 倒 トメロト

## <span id="page-2-0"></span>Introduction

Creating beamer presentation for right to left language (like arabic) using pdfBT<sub>E</sub>X or X<sub>E</sub>BT<sub>E</sub>X still poses many problems due to bugs not currently resolved especially for colors and hyperlinks The LuaT<sub>E</sub>X team set solutions for these issues thanks to them and to *Javier Bezos* for his works on the package babel and bidi writing

**▶ - 4 何 ▶ - 4 ロ ▶** 

# <span id="page-3-0"></span>How to use beamer-rl

```
\documentclass{beamer}
\usepackage[nil,bidi=basic-r]{babel}
\babelprovide[import=ar-DZ, main]{arabic}
\babelfont{sf}{Amiri}
\usepackage{beamer-rl}
```
\mode<presentation>{\usetheme{Warsaw}} \begin{document}

```
...
\end{document}
```
▶ K 로 ▶ K 何 ▶ K ロ ▶

 $\Omega$ 

**[Blocks](#page-4-0)** [enumerate, itemize](#page-5-0)

[Introduction](#page-2-0) [How to use beamer-rl](#page-3-0) [Examples](#page-4-0)

<span id="page-4-0"></span>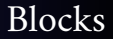

### Lorem

On 21 April 1820, during a lecture, Ørsted noticed a compass needle deflected from magnetic north when an electric current from a battery was switched on and off.

اور ستد لاحظ هانز اورستد في 21 ابريل 1820 وهو يعد احد التجارب ان إبرة البوصلة تنحرف عن اتجاهها نحو الشمال عندما كان يغلق ويفتح التيار في دائرة كهربائية يعدها.

[enumerate, itemize](#page-5-0)

[Introduction](#page-2-0) [How to use beamer-rl](#page-3-0) [Examples](#page-4-0)

## <span id="page-5-0"></span>enumerate, itemize

- **0** فيزياء تطبيقية
- **8** فيزياء تجريبية
- **8** فيزياء نظرية
- ه فيزياء تطبيقية
- **ه** فيزياء تجريبية
- **ه** فيزياء نظرية

メモン メモンメ 倒 メメロン

 $2Q$ 

重

enumerate, itemize hyperlinks

Introduction How to use beamer-rl Examples

<span id="page-6-0"></span>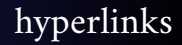

### .First item •

- Second item
	- .Third item o

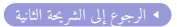

### $299$ する メモト (個) メロト 重

enumerate, itemize hyperlinks

Introduction How to use beamer-rl Examples

# hyperlinks

### First item •

### Second item •

.Third item o

<span id="page-7-0"></span>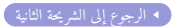

### $2Q$ する メモト (個) メロト 重

enumerate, itemize hyperlinks

Introduction How to use beamer-rl Examples

<span id="page-8-0"></span>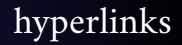

- First item •
- Second item
	- Third item .

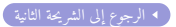

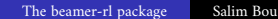

する メモト (個) メロト

 $2Q$ 

重

[enumerate, itemize](#page-5-0) [Theorems](#page-12-0)

[Introduction](#page-2-0) [How to use beamer-rl](#page-3-0) [Examples](#page-4-0)

<span id="page-9-0"></span>Theorems

نظر ية.

.The proof uses reductio ad absurdum

There is no largest prime number.

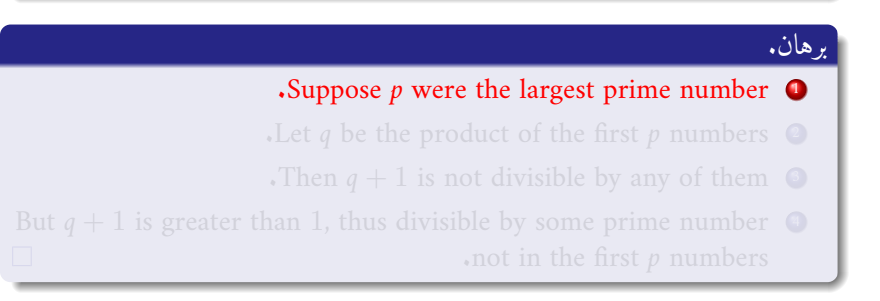

▶ ④ 重 ▶ ④ 那 ▶ ④ 口 ▶

[Examples](#page-4-0) [enumerate, itemize](#page-5-0) [Theorems](#page-12-0)

[Introduction](#page-2-0) [How to use beamer-rl](#page-3-0)

Theorems

.The proof uses reductio ad absurdum

نظر ية. There is no largest prime number.

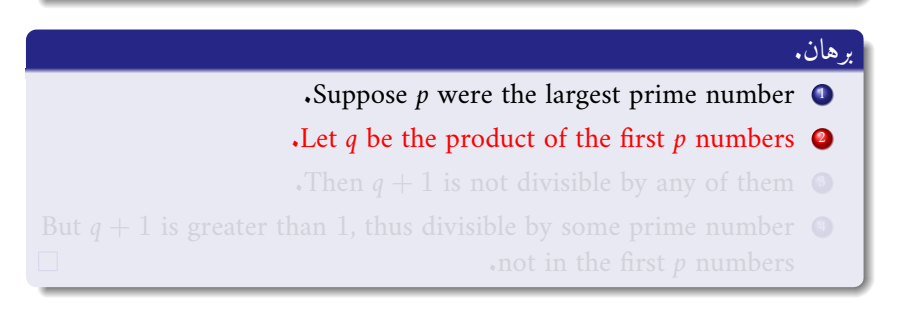

つへへ

ミトメミトメ 倒 トメロト

[Examples](#page-4-0) [enumerate, itemize](#page-5-0) [Theorems](#page-12-0)

[Introduction](#page-2-0) [How to use beamer-rl](#page-3-0)

Theorems

.The proof uses reductio ad absurdum

نظر ية. There is no largest prime number.

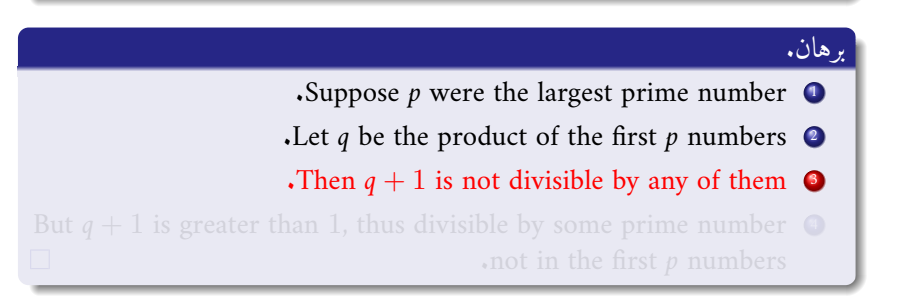

▶ ④ 重 ▶ ④ 那 ▶ ④ 口 ▶

[Introduction](#page-2-0) [How to use beamer-rl](#page-3-0) [Examples](#page-4-0) [enumerate, itemize](#page-5-0) [Theorems](#page-9-0)

<span id="page-12-0"></span>Theorems

نظر ية.

.The proof uses reductio ad absurdum

There is no largest prime number.

# برهان. Suppose *p* were the largest prime number. Let q be the product of the first p numbers. Then  $q + 1$  is not divisible by any of them. But  $q + 1$  is greater than 1, thus divisible by some prime number  $\bullet$ not in the first  $p$  numbers.

П

すき トメ 御 トメロ ト

[enumerate, itemize](#page-5-0) [zooming](#page-13-0)

[Introduction](#page-2-0) [How to use beamer-rl](#page-3-0) [Examples](#page-4-0)

<span id="page-13-0"></span>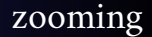

## \framezoom<1><2>[border=2](2cm,2cm)(2cm,2cm) \pgfimage[height=5cm]{example-image}

 $2Q$ 

Ξ

メモト メモトメ 倒 トメロト

[enumerate, itemize](#page-5-0) [zooming](#page-13-0)

[Introduction](#page-2-0) [How to use beamer-rl](#page-3-0) [Examples](#page-4-0)

zooming

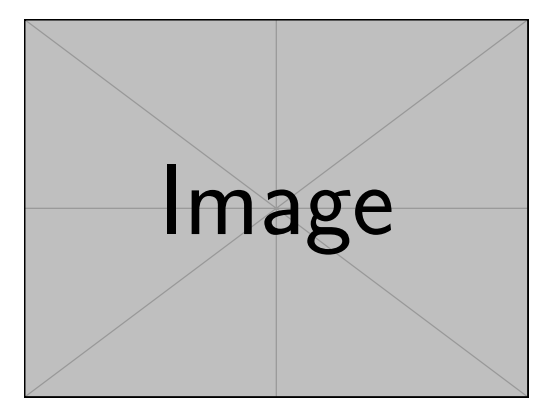

すきとすきとす部とすロト

 $2Q$ 

重

[enumerate, itemize](#page-5-0) [zooming](#page-13-0)

[Introduction](#page-2-0) [How to use beamer-rl](#page-3-0) [Examples](#page-4-0)

## <span id="page-15-1"></span><span id="page-15-0"></span>zooming

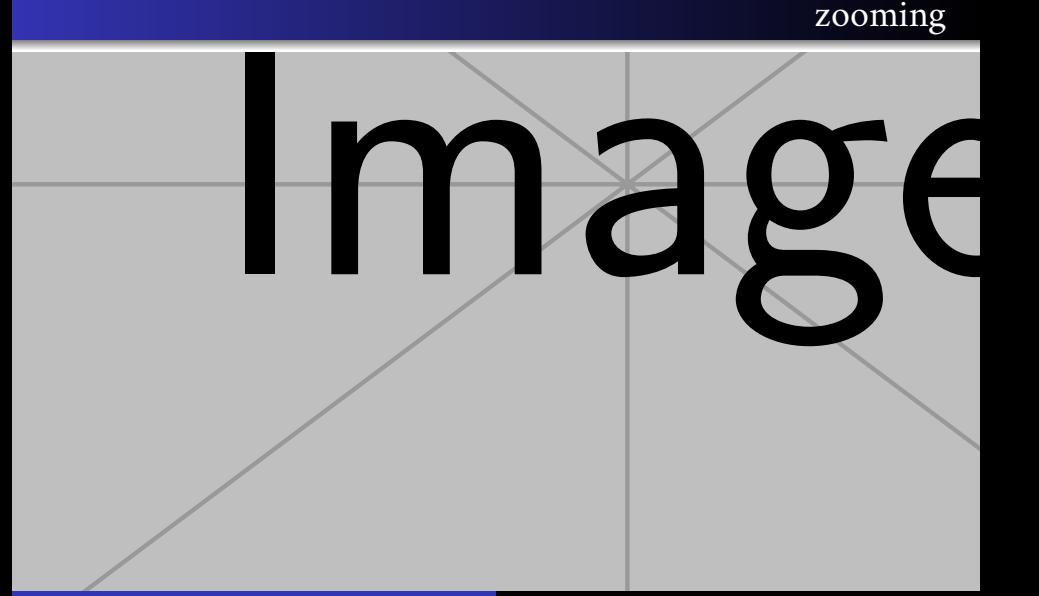